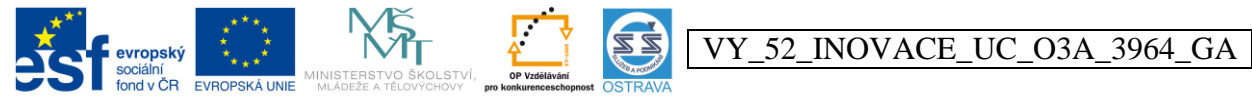

INVESTICE DO ROZVOJE VZDĚLÁVÁNÍ Tento projekt je spolufinancován ESF a OPVK

**Výukový materiál v rámci projektu OPVK 1.5 Peníze středním školám**

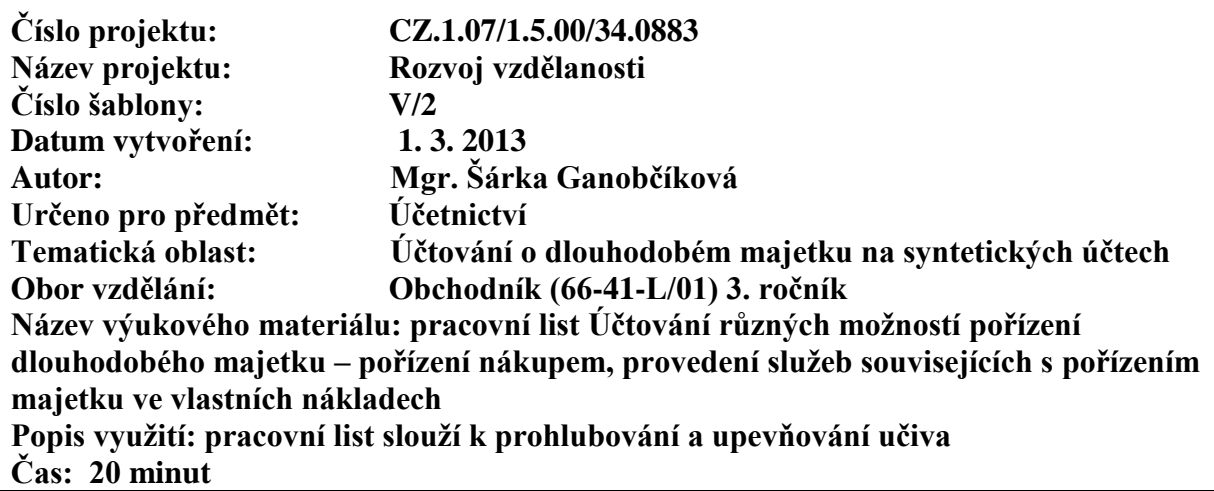

## **Řešení**

## **Účtování různých možností pořízení dlouhodobého majetku – pořízení nákupem, provedení služeb souvisejících s pořízením majetku ve vlastních nákladech**

**Úkol č. 1:** opravte chyby v účtovacích předpisech – správná řešení doplňte do Deníku č. 2, doplňte scházející částky, firma je plátcem DPH

## **Hodnocení:** 1 bod za každou správnou odpověď

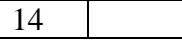

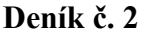

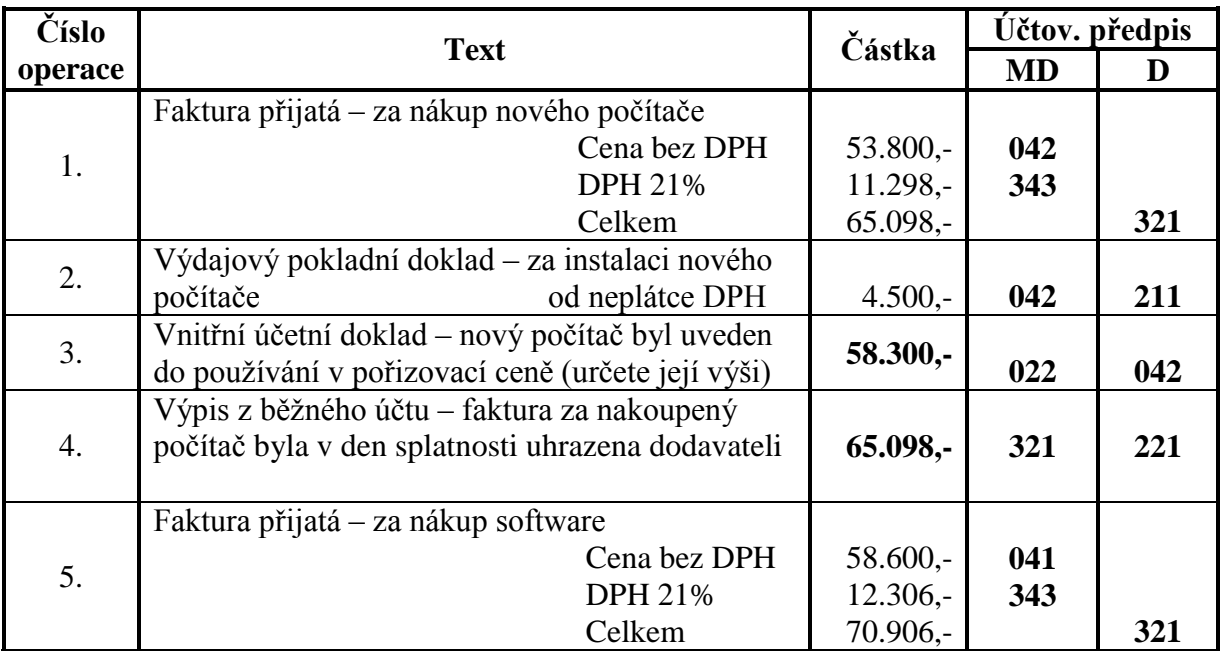

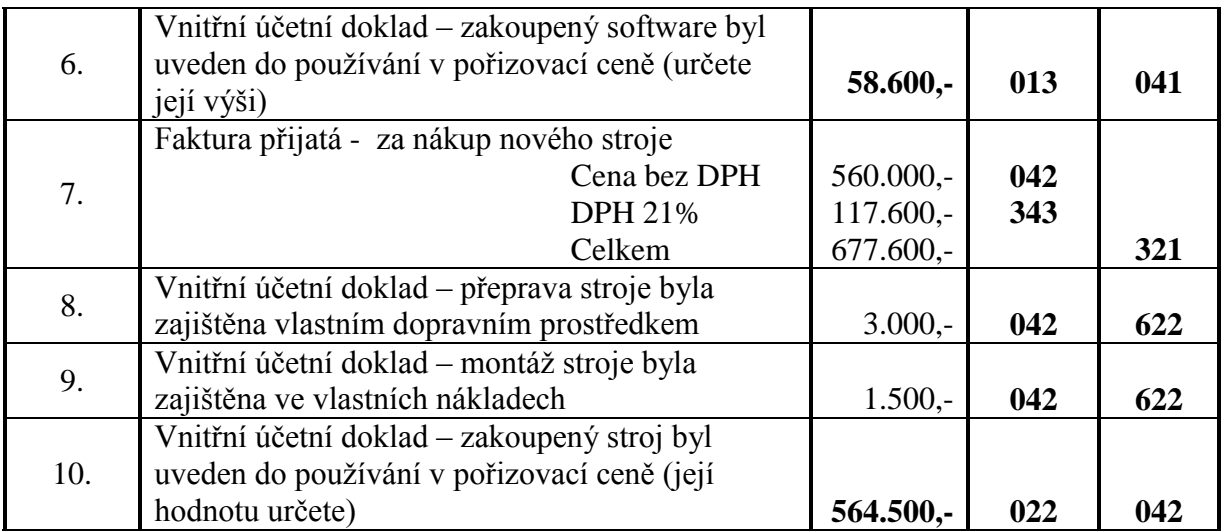

**Úkol č. 2:** určete účtovací předpisy k jednotlivým účetním případům, doplňte scházející částky, firma není plátcem DPH

**Hodnocení:** 1 bod za každou správnou odpověď

6

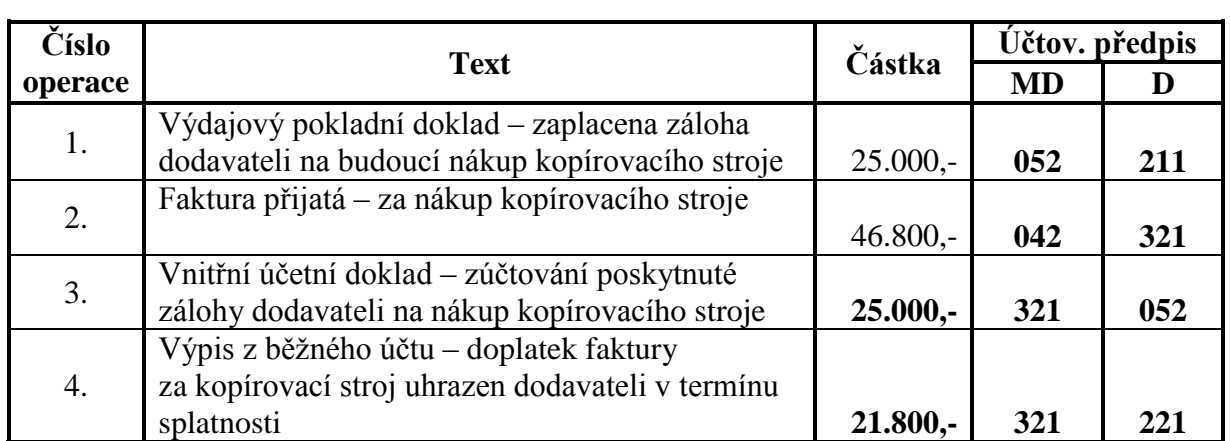